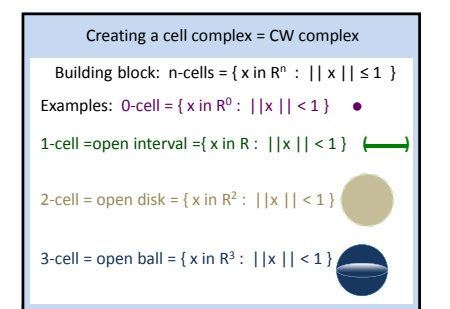

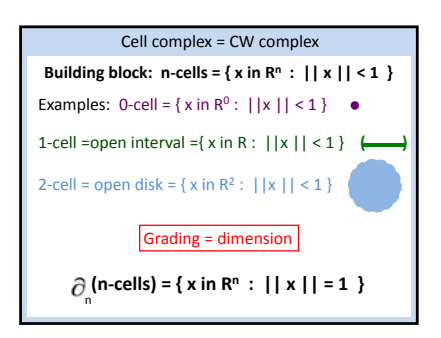

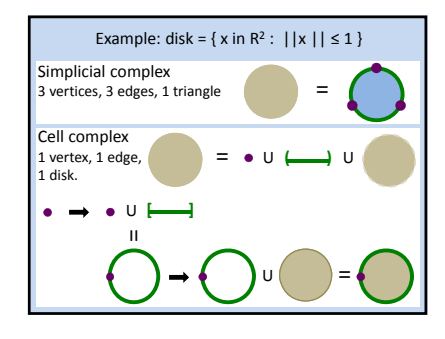

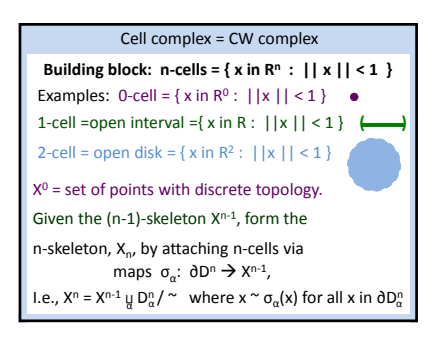

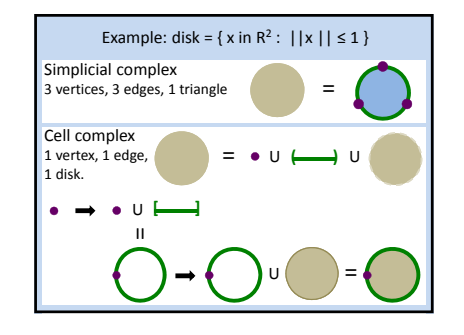

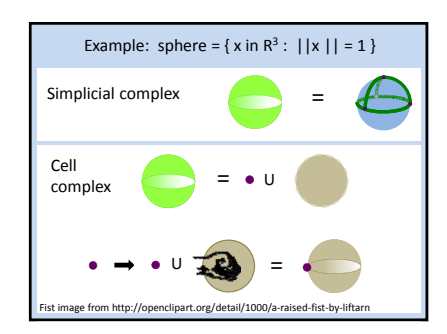

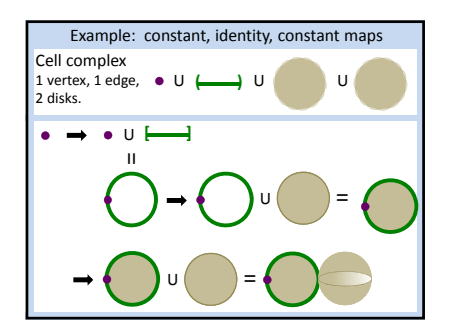

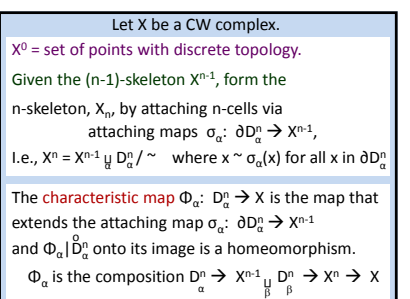

# Your name homology

## 3 ingredients:

- 1.) Objects
- 2.) Grading
- 3.) Boundary map

## Grading

Grading: Each object is assigned a unique grade.

Let  $X_n = {x_1, ..., x_k} =$  generators of grade n.

Extend grading on the set of generators to the set of n-chains:  $C_n$  = set of n-chains =  $R[X_n]$ 

Normally n-chains in  $C_n$  are assigned to the grade n.

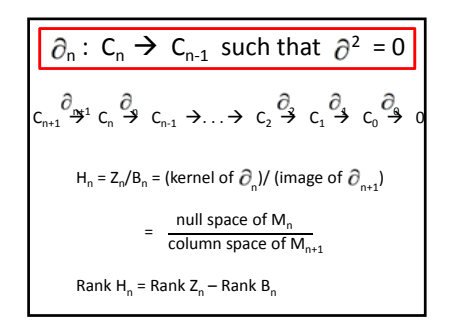

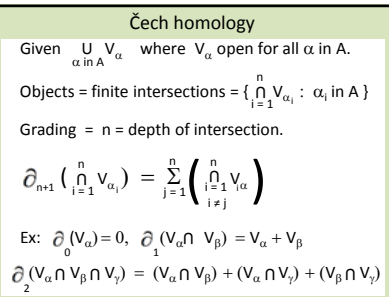

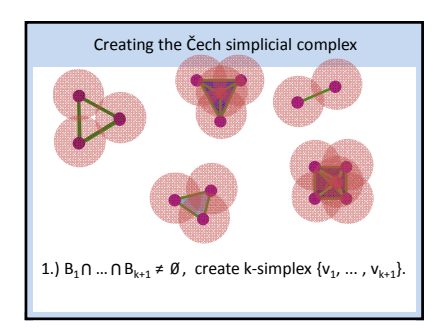

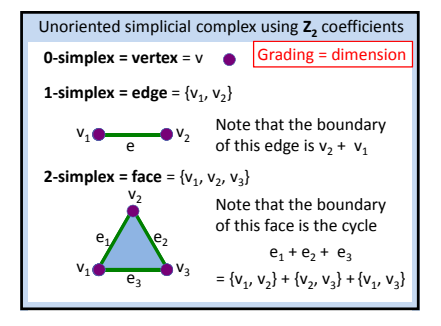

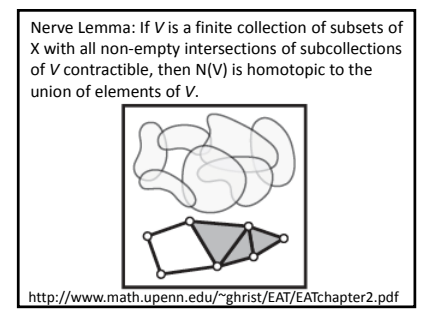

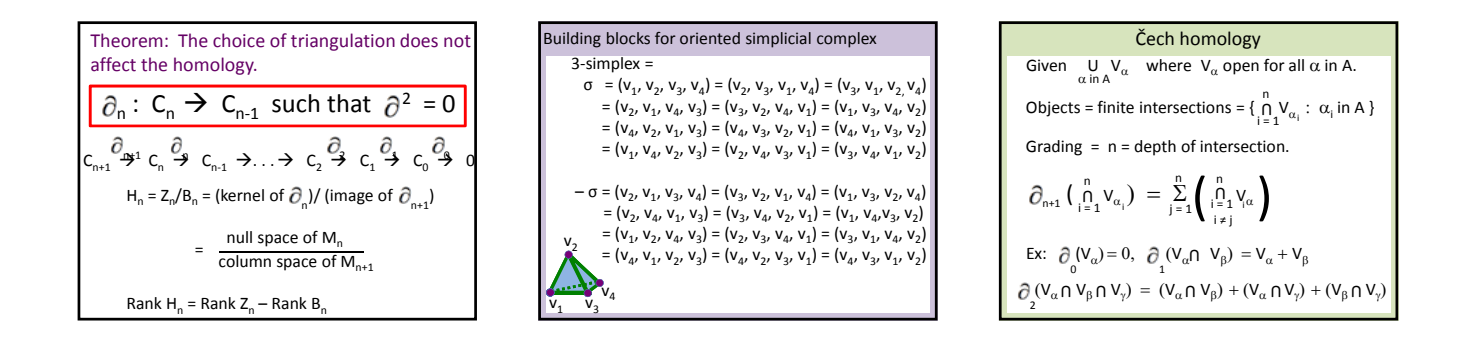

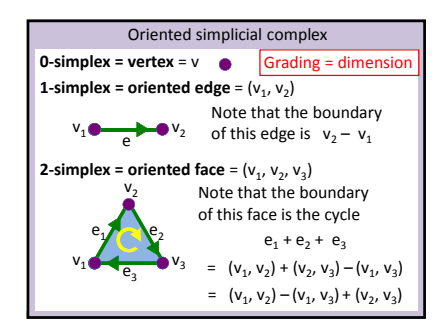

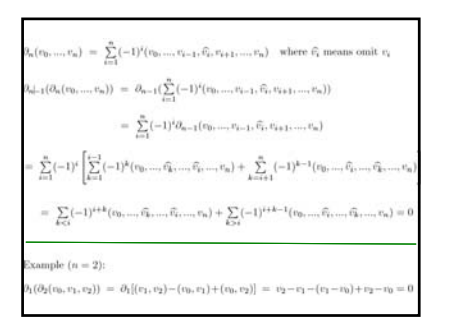

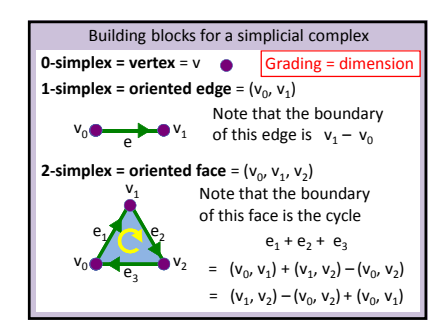

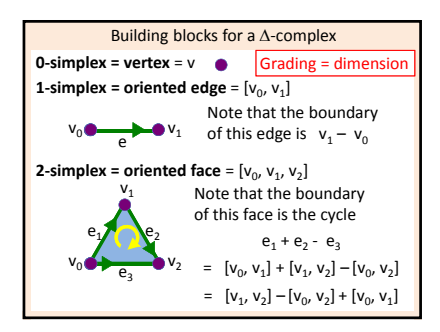

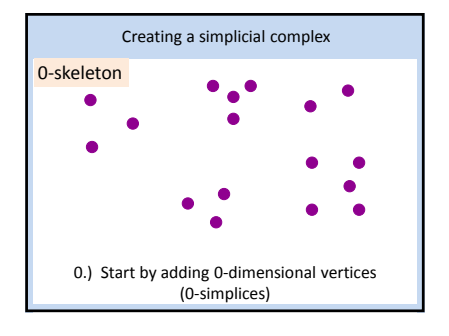

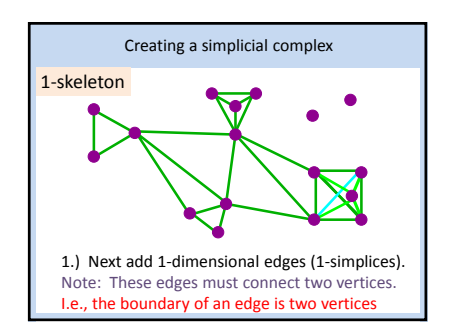

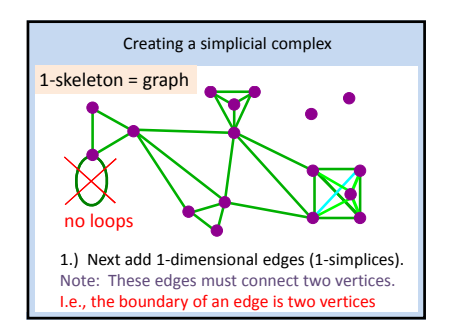

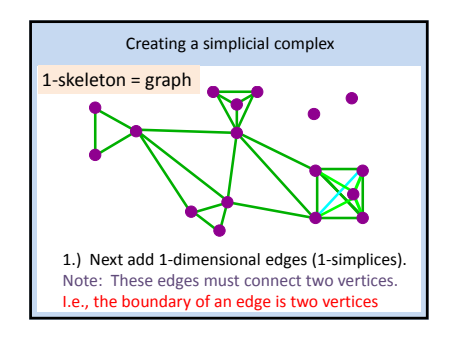

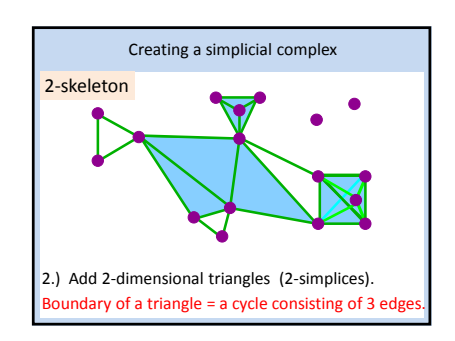

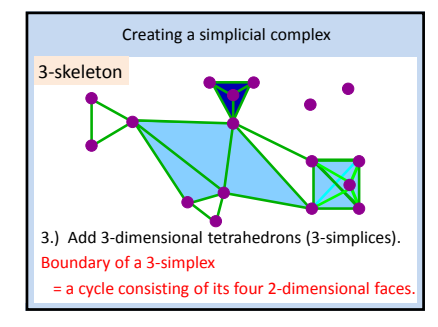

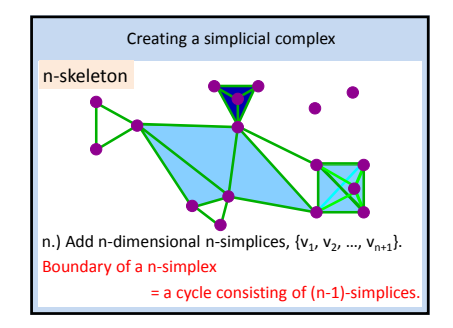

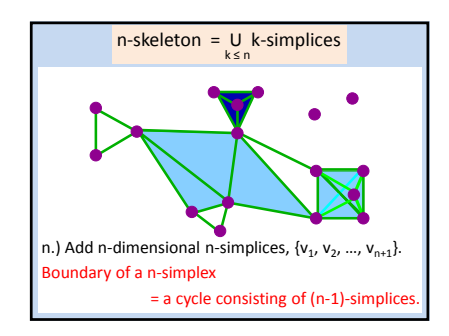

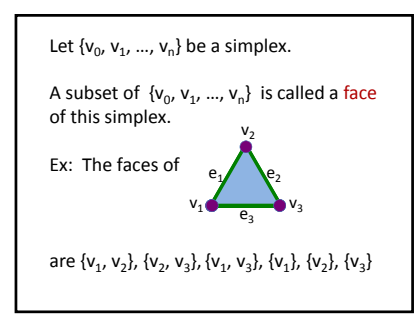

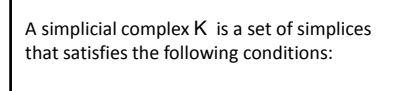

- 1. Any face of a simplex from K is also in K.
- 2. The intersection of any two simplices in K is either empty or **a** face of both the

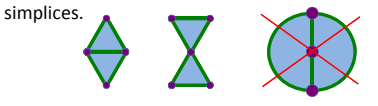

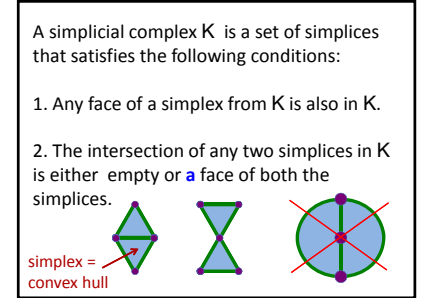

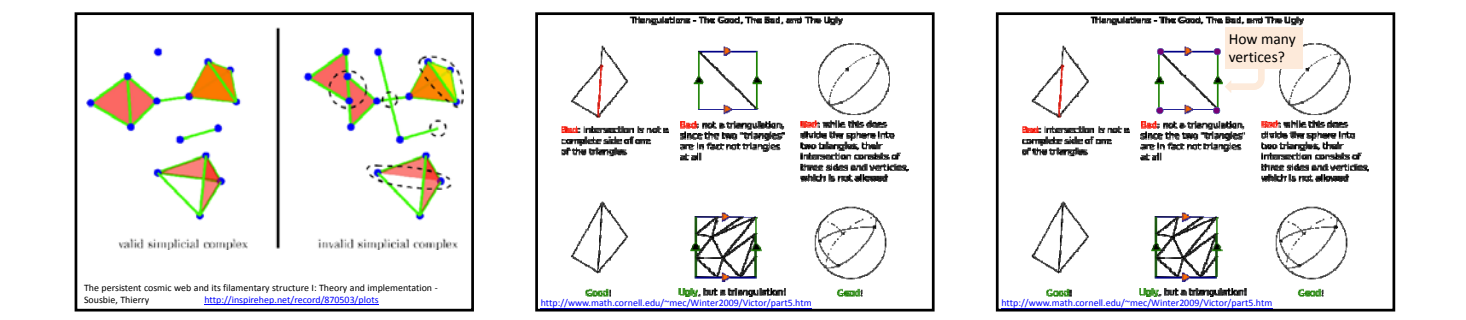

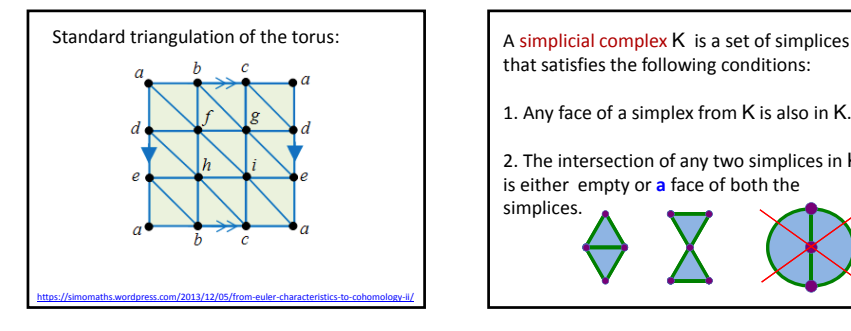

that satisfies the following conditions:

1. Any face of a simplex from K is also in K.

2. The intersection of any two simplices in K is either empty or **a** face of both the

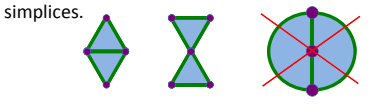

- Building blocks for an abstract simplicial complex
- **0**-simplex = vertex =  $\{v\}$
- **1-simplex** = **edge** = { $v_1$ ,  $v_2$ }
- **n**-simplex = { $v_0$ ,  $v_1$ , ...,  $v_n$ }

Let V be a finite set.

- A finite abstract simplicial complex is
- a subset A of P(V) such that 1.) v in V implies {v} in A, then
- 2.) if X is in A and if  $Y \subset X$ , then Y is in A

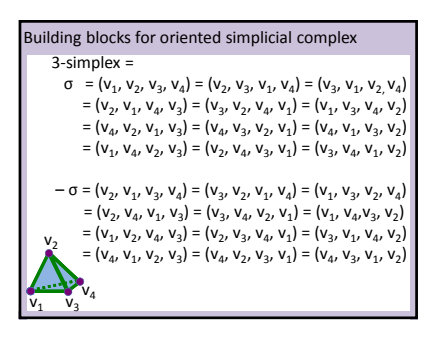

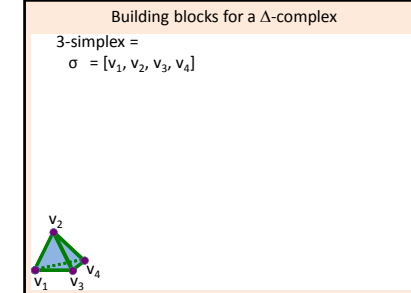

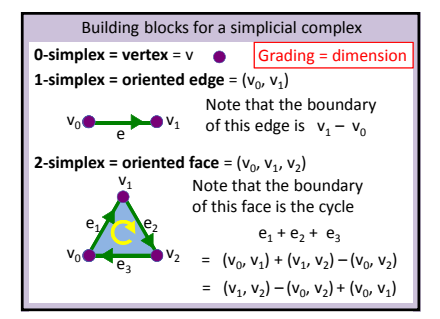

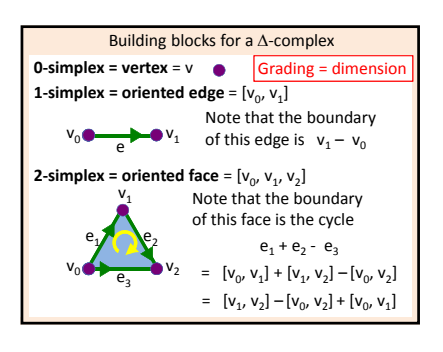

### $\Delta^n = [v_0, v_1, ..., v_n], \quad \stackrel{\circ}{\Delta}^n =$  interior of  $\Delta^n$

- A  $\Delta$ -complex structure on a space X is a collection of maps σ<sub>α</sub>: Δ<sup>n</sup>  $\rightarrow$  X, with n depending on the index α, such that:
- (i) The restriction  $\sigma_\alpha | \Delta^n$  is injective, and each point of X is in the image of exactly one such restriction  $\sigma_\alpha|\overset{\circ}{\Delta}{}^n$ .
- (ii) Each restriction of  $\sigma_{\alpha}$  to an n-1 face of  $\Delta^n$  is one of the maps σβ: Δ<sup>n</sup>−1 → X.

Here we identify the face of  $\Delta^n$  with  $\Delta^{n-1}$  by the canonical linear homeomorphism between them that preserves the ordering of the vertices.

(iii) A set A  $\subset$  X is open iff  $\sigma_{\alpha}^{-1}(A)$  is open in  $\Delta^n$  for each  $\sigma_{\alpha}$ .

#### Let X be a CW complex.

 $X^0$  = set of points with discrete topology. Given the (n-1)-skeleton  $X^{n-1}$ , form the n-skeleton,  $X_n$ , by attaching n-cells via attaching maps  $\sigma_{\alpha}$ :  $\partial D_{\alpha}^{n} \rightarrow X^{n-1}$ , I.e.,  $X^n = X^{n-1} \underset{\alpha}{\uplus} D_{\alpha}^n / \sim$  where  $x \sim \sigma_{\alpha}(x)$  for all x in  $\partial D_{\alpha}^n$ The characteristic map  $\Phi_{\alpha}: D_{\alpha}^{n} \to X$  is the map that extends the attaching map  $\sigma_{\alpha}$ :  $\partial D_{\alpha}^{n} \rightarrow X^{n-1}$ 

and  $\Phi_{\alpha}$  |  $\stackrel{0}{D_{\alpha}^n}$  onto its image is a homeomorphism.  $\Phi_\alpha$  is the composition  $D^n_\alpha \to X^{n-1}$   $\underset{\beta}{\sqcup} D^n_\beta \to X^n \to X$ 

 $X^0$  = set of points with discrete topology.

Given the (n-1)-skeleton  $X^{n-1}$ , form the n-skeleton,  $X_n$ by attaching n‐cells via their (n‐1)‐faces via

attaching maps  $\sigma_{\beta}: D^{n-1} \rightarrow X^{n-1}$  such that σ<sub>β</sub>| $β^{n-1}$  is a homeomorphism.

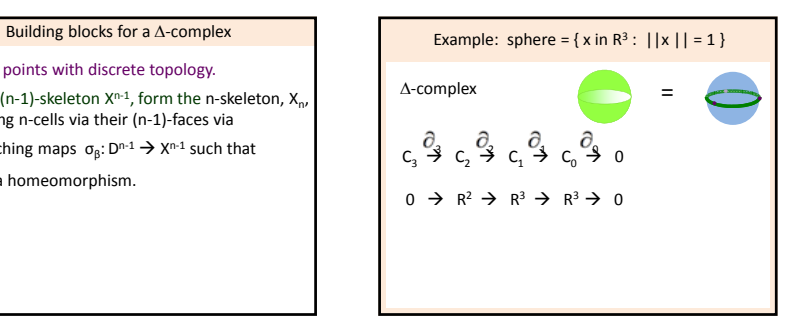

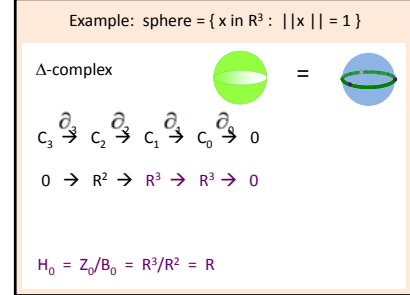

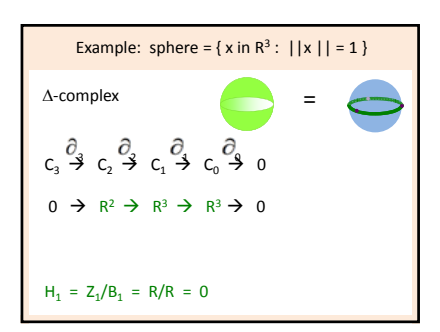

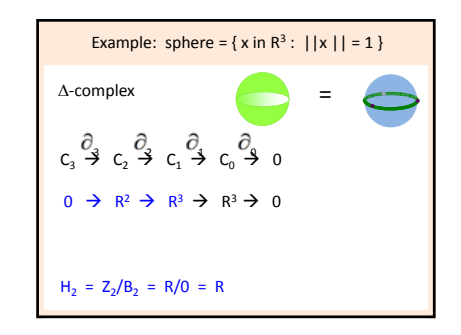

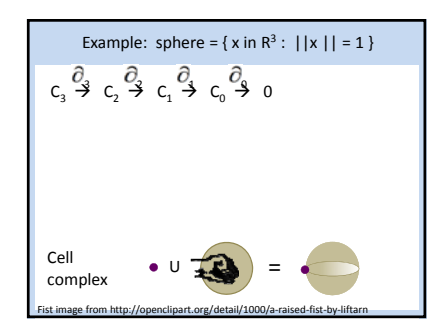

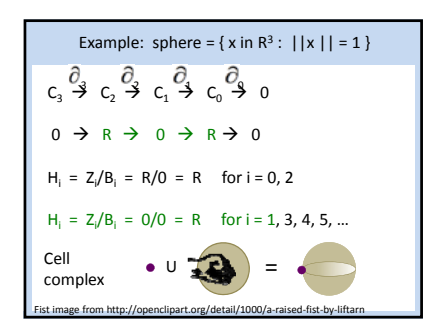

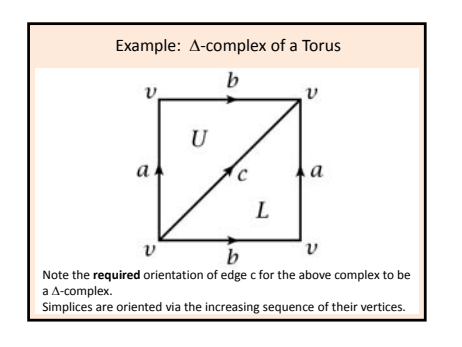

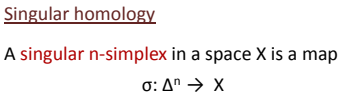

These n-simplices form a basis for  $C_n(X)$ .

 $\partial_{\mathsf{n}}(\sigma) = \sum (-1)^{\mathsf{i}} \sigma \big[ [\mathsf{v}_{0}, \ldots, \mathsf{\hat{V}}_{\mathsf{i}}, \ldots, \mathsf{v}_{\mathsf{n}} ]$ 

Note if X and Y are homeomorphic, then  $H_n(X) = H_n(Y)$